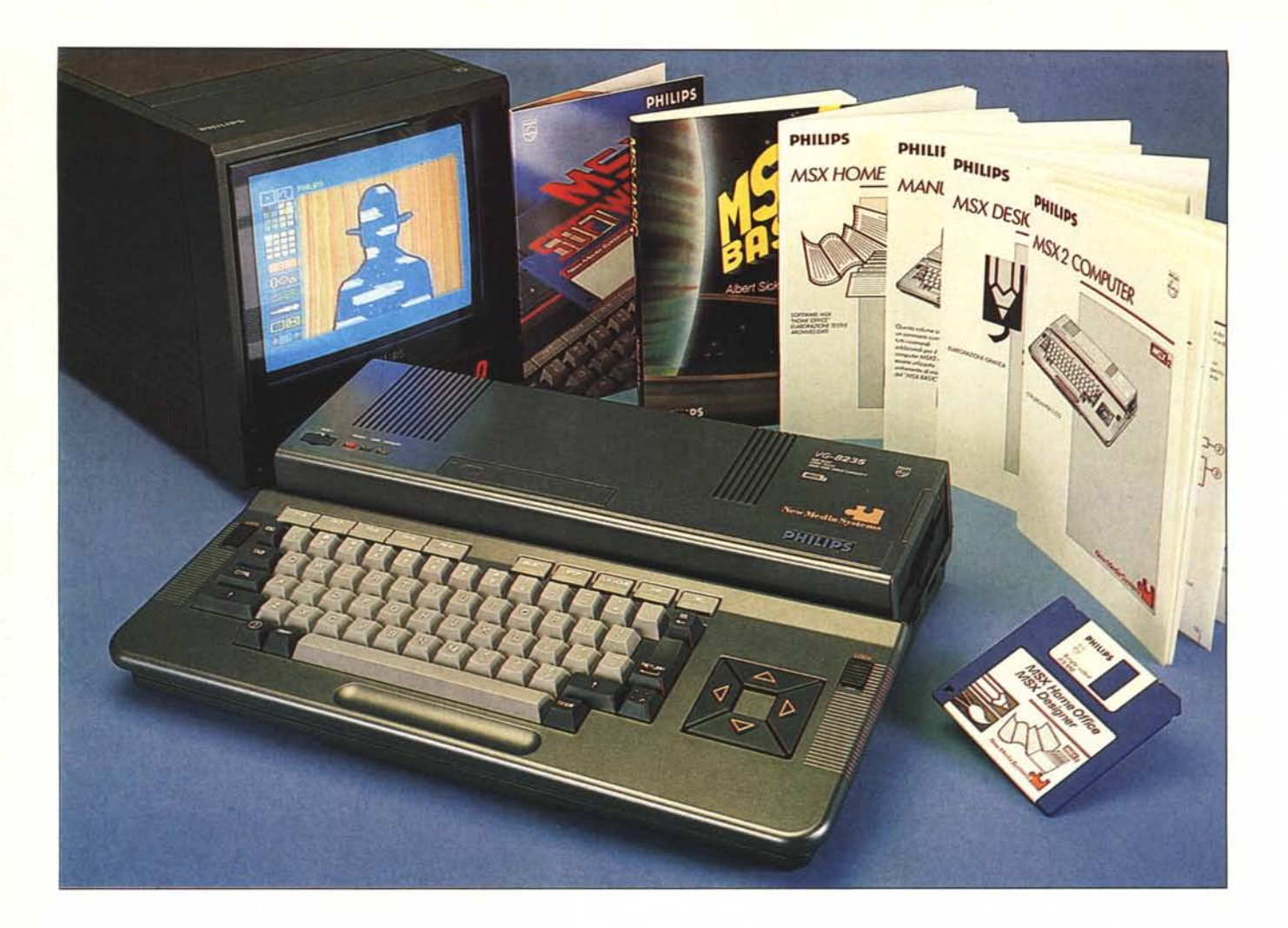

*va di un MSX sulle pagine di Me e* ci *sembra giunto il momento, dopo una pausa salutare, di riprendere a parlare di prodotti che sebbene presentino caratteristiche* di *una certa levatura, sono considerati a torto o a ragione, destinati ad una utenza domestica. Il Philips VG 8235 appartiene alla seconda generazione degli MSX e viene imesso sul mercato* in *un momento* in *cui l'interesse del pubblico è rivolto essenzialmente a macchine dalle caratteristiche nettamente superiori per* ciò *che riguarda la grafica ed il suono (leggi Amiga), oppure a prodotti che per la larga diffusione* di *software e l'abbattimento dei prezzi (leggi compatibili IBM) rappresentano difatto quasi una scelta inevitabile. In un mercato legato a simili condizioni è difficile prevedere quale penetrazione possa avere un prodotto come il Philips MSX* 2; *il criterio di scelta consiste probabilmente (come del resto in tutte le cose) nell'uso che* si *vuoi fare del computer. Non è sbagliato parlare* di *computer domestico, e la scelta sembra oculata, se il computer è inteso come completamento e*

# *Sono passati 10 mesi dall'ultima pro-*<br> *di un MSX sulle pagine di MC e ci*<br> *mbra giunto il momento, dopo una*<br> *prodotti che sebbene presentino ca-*

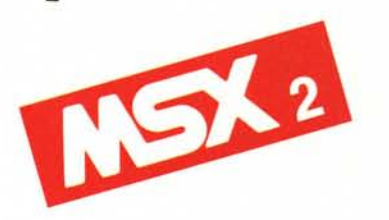

**di Massimo Truscelli**

*strumento* di *controllo* di *altre apparecchiature e strumenti elettronici già presenti in casa: impianto hi-fi, videoregistratore, piccoli elettrodomestici, ecc. Non è altrettanto errato pensare* di *usare un computer domestico per sveltire operazioni di piccola contabilità ed eventualmente sostituire la vecchia, obsoleta e fastidiosa macchina da scrivere, oppure (perché no?!...), usarlo come sofisticata consolle per videogiochi. Un*

*computer MSX2, ed MSX in generale. è sicuramente da considerare come uno strumento che non può essere paragonato a macchine dalle caratteristiche come quelle a cui si accennava precedentemente, ma come uno strumento che se saputo sfruttare, può risultare estremamente ereativo specialmente se integrato con altre apparecchiature. L' home computer può contribuire ad agevolare le abituali occupazioni domesti-*

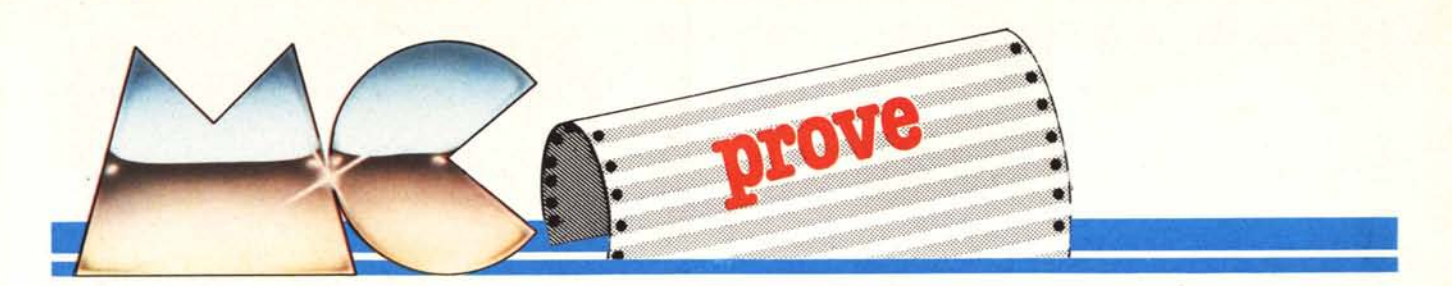

*che come la gestione familiare. o agevolare la gestione di piccole aziende. senza parlare dell'uso più ludico. ma sicuramente più largamente condiviso dagli utenti. di videogioco a colori. Vediamo da vicino come è fatto e che cosa fa il VG* 8235 *nel quale la Philips. come testimonia la dotazione di serie di tre pacchetti software applicativi. sembra credere molfO.*

### L'aspetto esterno

L'estetica dei prodotti «made in Philips» è sicuramente molto personale; il VG 8235 non rappresenta un'eccezione, anche se, superato il primo attimo di perplessità, bisogna ammettere (ed è questo in definitiva il dato più importante) che l'insieme risulta abbastanza funzionale.

Il VG 8235 ha una linea molto personale e caratterizzata dal fatto che i «designer» della Philips hanno pensato di inserire in un unico contenitore unità centrale, disk drive e tastiera, cercando di contenere al massimo le dimensioni. L'impresa è sostanzialmente ben riuscita, ma guardando il computer si ha l'impressione che esso

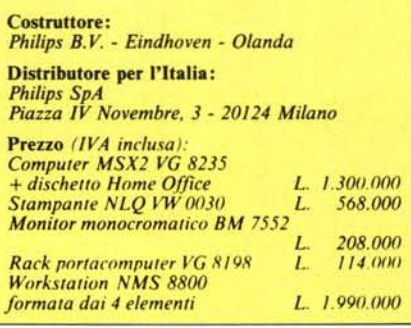

sia in realtà formato da due elementi separati. In uno, che guardato lateralmente ha la forma di una grossa L rovesciata, è contenuta l'elettronica ed il disk drive; nell'incavo di questa sezione è alloggiata la tastiera inclinabile, disponibile in tre versioni nazionali comprendenti 72 o 73 tasti. Essa è ben disegnata, con i tasti leggermente concavi e disposti su file ad altezza crescente per facilitare la digitazione. Una curiosità riscontrata consiste nella possibilità di inclinazione della ta-

stiera rispetto al contenitore vero e proprio del VG 8235... Mi spiego meglio: di per sé si tratta di una caratteristica molto utile e pratica che permette di regolare l'inclinazione della tastiera su tre posizioni, con angolazioni comprese tra 5 e 12 gradi, ma in più di una occasione ha ingenerato non poca confusione in seguito al fatto che è facile supporre la «staccabilità» della tastiera agendo sui due pulsanti che permettono la regolazione. I tasti presentano la particolarità di avere una corsa breve, ma una buona sensibilità e precisione. A destra i tasti di controllo del cursore disposti nella maniera ormai consueta su tutti gli MSX. Sulla parte superiore, sul lato sinistro, i tasti funzione; sulla destra i tasti di sistema dell'MSX: select, stop, clr-home, ins, del. Al di sotto della barra spaziatrice è presente una concavità che ha una corrispondenza analoga anche sul lato inferiore, e che consente una certa comodità di trasporto. Come dicevamo, la tastiera è incernierata su un contenitore al cui interno trova posto l'elettronica ed un floppy disk drive da 3,5" della capacità di 360 kbyte nell'esemplare da noi pro-

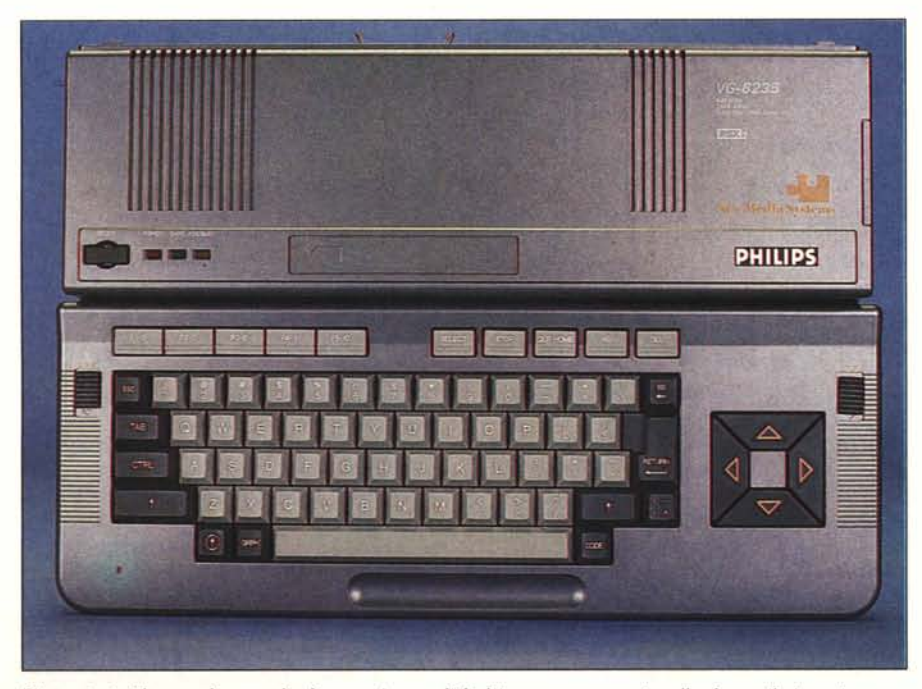

Dimensioni ridotte a dispetto di alimentazione e disk drive entrocontenuti; sulla destra il simpatico mar-<br>chietto rosso New Media Systems.

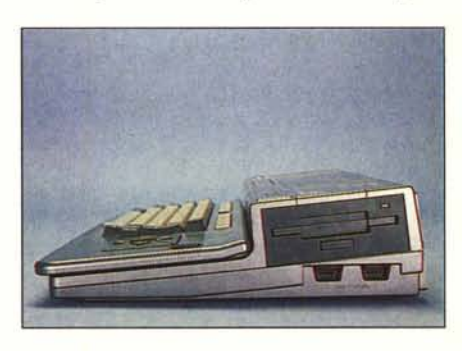

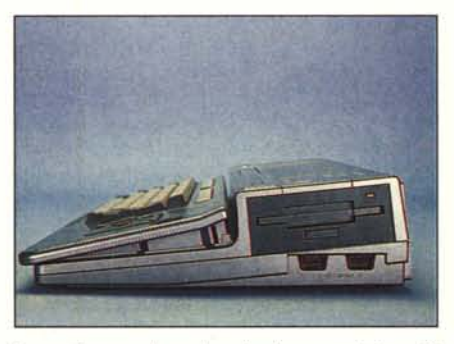

*chietto rosso New Media Systems. nota il disk drive inclinato orizzontalmente.*

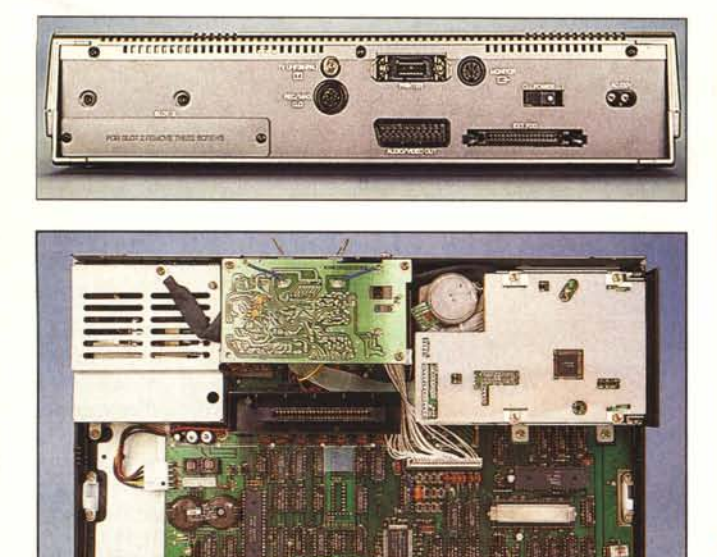

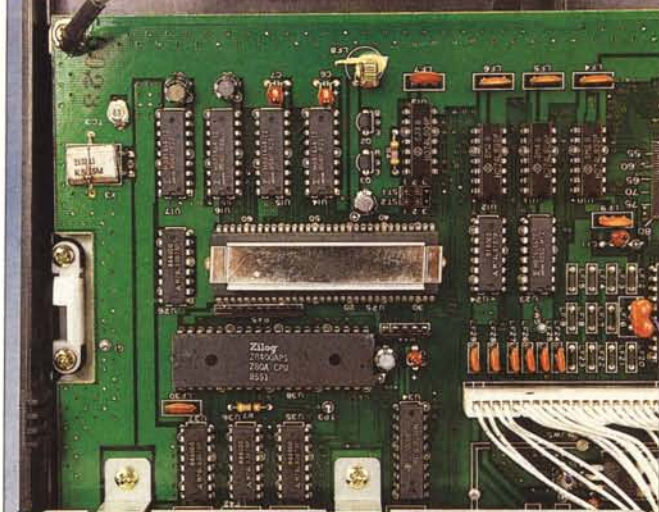

• *La CPU: il solilO Z80 A e. dotato di aletta di raffreddamento. il processore* "i*deo YU 9938.*

*Nella folO in alto a sinistra. la disposizione dei connettori sul retro. numero* Il *ma non proprio ordinati.*

<il *Una veduta d'insieme dell'hardware, sulla destra il disk drive, sulla sinistra la sezione d'alimentazione abbondantemente schermata.*

vato, ma che in futuro dovrebbe essere disponibile anche nella versione doppia faccia da 720 kbyte formattati. Sulla parte superiore del contenitore spiccano tre led che indicano l'accensione del sistema (rosso), l'inserzione del tasto caps-Iock (verde) ed il funzionamento del drive (giallo). Spostato sulla estrema sinistra, in una posizione forse troppo facilmente accessibile, il pulsante di reset dalla forma originale; al centro lo sportellino per l'inserimento delle cartucce ROM/ RAM di espansione, sprovvisto di interruttore di protezione hardware. Sul lato destro del computer, nella parte più «spessa» (per intenderei dove compare il simpatico marchietto a forma di tessera di puzzle, con la scritta New Media Systems), è alloggiato il drive di dimensioni ridotte, montato con una leggera inclinazione orizzontale e dotato di una duplicazione dell'indicazione luminosa di funzionamento (fdd busy). AI di sotto del pulsante di estrazione del dischetto le prese per joystick, mouse e tavolette grafiche.

L'impressione che si ottiene del VG 8235 è quella di una buona compattezza generale nonostante la presenza del drive e dell'alimentazione incorporata. La dotazione di prese e connettori, sebbene sia adeguata alle caratteristiche della macchina, provoca una leggera sensazione di confusione causata dalla mancanza di ordine nella disposizione. Sul pannello posteriore, da sinistra verso destra, trovano posto un secondo slot per cartucce di espansione ROM/RAM, protetto da uno sportellino plastico serrato da due viti (che può essere dotato di una guida per le cartucce fornita a corredo); il connettore a norme DIN per il collegamento di un registratore a nastro come memoria di massa: il pin per il collegamento ad un televisore; il connettore per le stampanti parallele compatibili Centronics, al di sotto del quale trova posto un connettore audio/video a norme SCART; una presa (sempre a norme DIN) per il collegamento di un monitor composito; il connettore per un secondo drive esterno, da collegare, grazie all'interfaccia incorpbrata nel computer, senza l'ausilio di altr accorgimenti; l'interruttore di accensione (in posizione in verità scomoda e poco funzionale), ed infine la presa per il cordone di alimentazione.

### **L'hardware**

Come ormai è ampiamente risaputo lo standard MSX è basato sull'impiego del microprocessore Z 80A con clock a 3,58 MHz, coadiuvato da una serie di altri processori che si occupano di «alleviare» la mole di lavoro svolta dalla CPU nella gestione del video, dell'audio e delle porte di I/O. Lo standard MSX, oltre che garantire la compatibilità tra modelli della stessa generazione, assicura anche la compatibilità tra modelli di generazioni diverse, anche se con alcune limitazioni. È possibile far girare programmi destinati alla prima versione dello standard sugli MSX 2, ma non sempre è possibile il contrario: ad esempio, il software specifico per MSX 2, che fa uso delle funzioni tipiche della seconda versione, non funzionerà su un computer MSX della prima generazione. L'MSX 2 comprende due proces-

sori specifici: il VDP (Video Display Processor) ed il PC/PSG (Port Controller/Software Controlled Sound Generator). Il primo di essi nella versione precedente dello standard MSX era il TMS 9918, il secondo era invece il GI AY 3-8910. Sull'MSX 2 essi sono stati sostituiti con un YM 9938 ed un S 3527. Il primo è un grosso VLSI (Very Large Scale Integrated) a 64 piedini, che rappresenta l'evoluzione più vistosa a livello hardware rispetto agli MSX l; il secondo, è un sofisticatissimo chip dalle dimensioni oltremodo ridotte a dispetto dei suoi 100 piedini, che svolge le funzioni di sintetizzatore con la capacità, se opportunamente implementato, di riprodurre effetti sonori di una certa complessità. Entrambi i nuovi integrati sono completamente compatibili con le sezioni analoghe della prima versione. Aprendo il VG 8235 (operazione tutt'altro che facile a causa dei proverbiali incastri generalmente adottati dai progettisti della Philips), la prima cosa che salta agli occhi è il «memo powen>, una batteria tampone al Ni-Cd che permette l'aggiornamento in tempo reale dell'orologio interno (come lo standard prevede per l'MSX 2) anche a computer spento. L'integrato che si occupa di pilotare l'orologio è un Ricoh RP5C01. Curiosando tra gli «anfratti» della piastra che ospita l'elettronica della macchina, si può notare a ridosso nel memo power, un chip dalle dimensioni non proprio ridotte, che presumibilmente svolge la funzione di interfaccia con la tastiera. A tal proposito abbiamo notato alcune «strane» particolarità del collegamento elettrico tra «mother board» e tastiera. La

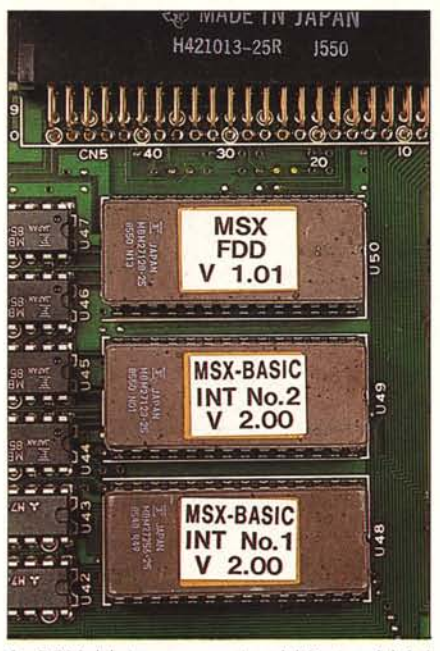

*Le ROM del sistema operativo. del Basic e del disk drive. sono posizionate sOIlOil disk drive.*

prima riguarda il tipo di collegamento adottato, che consiste in due stampati flessibili del tipo di quelli generalmente impiegati sugli Spectrum, ovvero due fasce pieghevoli trasparenti che racchiudono in sé i collegamenti elettrici. Come i possessori degli Spectrum ben sanno (ed MC ha dedicato loro un articolo specifico, vedi il n. 31/1984) è facile che qualche screpolatura interrompa di fatto il passaggio della corrente elettrica. Il secondo appunto riguarda un doppio collegamento a massa tra la piastra metallica di schermatura della tastiera e la corrispondente schermatura della piastra principale. Secondo la regola si dovrebbe utilizzare un solo collegamento per evitare dei ritorni di massa, comunque il computer funziona... L'elettronica è suddivisa in più sezioni e comprende: la piastra generale con i microprocessori, le memorie, ecc.; un circuito stampato di dimensioni più ridotte in corrispondenza della connessione per la stampante parallela; il drive montato sulla parte destra, dalle dimensioni molto ridotte e che si caratterizza per l'evidenza del motorino di trascinamento; la sezione di alimentazione sul lato sinistro, abbondantemente schermata ed in cui si notano le ridotte dimensioni del trasformatore. Sulla scheda principale spicca un piccolo circuito stampato che rappresenta quasi un controsenso rispetto all'eleganza del generatore audio S 3527. Su di esso sono montati alcuni integrati, di cui non si capisce la funzione, in posizione capovolta. Per il momento il VG 8235 viene commercializzato in una unica configurazione, ma già si parla di una seconda ver-

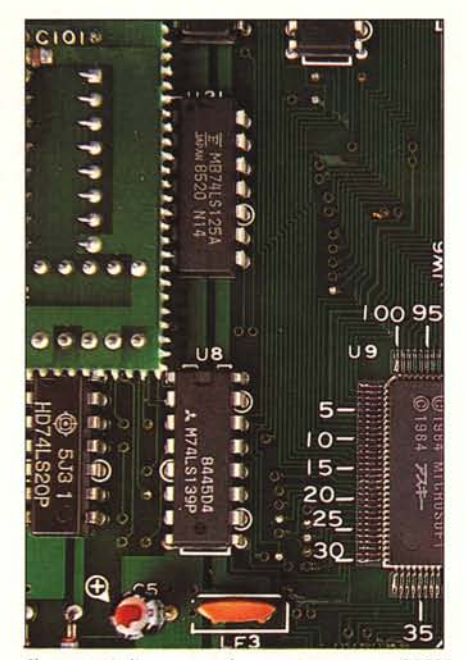

*Il* «centopiedi», ovvero il generatore sonoro S3527 *espressamente costruito per lo standard M5X.*

sione che prevede l'adozione di un drive doppia faccia e del «super impose» (sovraimpressione) mediante il quale è possibile la sovrapposizione di testi o immagini generate dal computer con altre immagini fornite da un videoregistratore, un lettore di videodischi o altro. In effetti, la prima apparizione del Philips VG 8235, avvenuta in occasione del SIM 1985, fu subito notata per l'interfacciamento con un videolaser ed una tavoletta grafica che, unite ad appropriato software, permettevano la manipolazione e sovrapposizione di immagini create con la tavoletta grafica, ad immagini fornite dal videodisco. La dotazione di memoria RAM del VG 8235 dichiarata dalla Philips è di tutto rispetto: ben 128 Kbyte di memoria utente (raggiungibili completamente solo utilizzando la tecnica del bank switching), ed altrettanti per la memoria video per un totale di 256 Kbyte.

In effetti bisogna ammettere che sapendo della buona quantità di memoria RAM disponibile, è oltremodo fastidioso vedere visualizzato sullo schermo un valore di soli 23432 byte con il Disk Basic inserito, e 28815 byte in Basic MSX. L'unica consolazione consiste nel fatto che gran parte della memoria «nascosta» è direttamente utilizzabile come RAM-DISK. La memoria ROM è suddivisa in due blocchi: il Basic MSX 2 ed il sistema operativo di 48 Kbyte (rispetto ai 32 degli MSX prima versione) e 16 Kbyte dedicati al controllo e gestione del disk drive. In realtà, leggendo attentamente il manuale di istruzioni allegato, in particolare nella parte riferita alla piedinatura dei connettori, se ne deduce

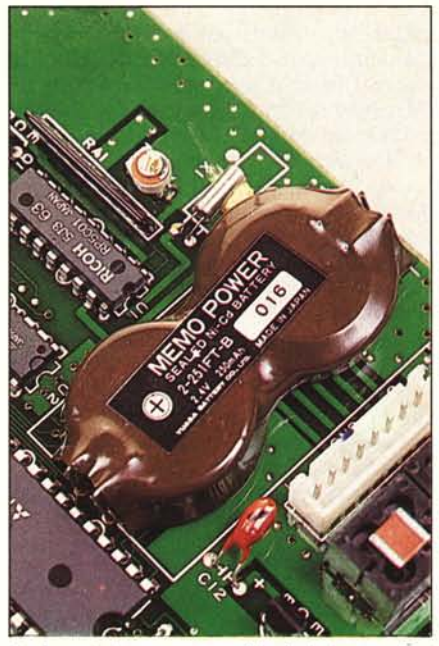

*La batteria* in *tampone per l'orologio interno. È visibile il circuito integrato RP5CO J.*

che è possibile espandere la memoria ROM fino ad un massimo di 256 Kbyte suddivisi in blocchi che si estendono dall'indirizzo esadecimale 4000 al-<br>l'indirizzo, sempre esadecimale, sempre esadecimale, BFFF. Inoltre, secondo quanto stabilito in forma opzionale dallo standard, è possibile raggiungere un'espansione massima di 4 Mbyte per la memoria RAM utente, anche se finora, nessuna macchina MSX 2 è prevista per questa enorme capacità di memoria, specialmente se si tiene conto che si tratta di un sistema originariamente nato per applicazioni domestiche.

## **II Basic**

Il Basic MSX versione 2 assicura la compatibilità totale dei programmi scritti in Basic MSX vers. 1 offrendo in più una serie di nuovi comandi che riguardano la gestione della grafica, l'aggiornamento dell'orologio interno, la simulazione di un dischetto nella RAM, l'inserimento di una password definita dall'utente o di un nuovo messaggio all'accensione del sistema. La parte in cui più di tutte si nota una qualche differenza è la grafica. Sono disponibili ben 7 schermi grafici con risoluzioni comprese tra i soliti 256 x 192 pixel con 16 colori, e 512 x 212 pixel con 16 colori o, infine, nel modo grafico 7 corrispondente allo screen 8, due pagine grafiche da 256 x 212 pixel con ben 216 colori. Con la tecnica dell'interlace video, ovvero un doppio «passaggio» del pennello' elettronico del tubo a raggi catodici, in maniera che «spazzoli» alternativamente le linee non visualizzate nel passaggio precedente, è possibile raggiungere

una risoluzione massima di 512 x 424 pixel. In proposito, esiste un magnifico demo scritto direttamente dalla Microsoft (di cui uno dei vicepresidenti, Mr. Kay Nishi è tra i massimi fautori e creatori dell'MSX), in cui un coccodrillo, con un effetto di animazione, suona la tastiera di un pianoforte. Molto presumibilmente, questo demo è stato realizzato proprio grazie all'impiego della tecnica citata. Una potente istruzione presente sugli MSX2 come il Philips è COPY, che opportunamente usata concede possibilità notevoli nella gestione della grafica. Con essa è possibile copiare parte di uno schermo grafico, trasportarla in una diversa area dello stesso, conservarla in memoria sotto forma di una matrice multidimensionale, oppure salvarla su dischetto sotto forma di file. Con questa istruzione. la creazione di animazioni piuttosto complesse direttamente da Basic, avviene ad una velocità per niente modesta. Il modo testo, grazie all'istruzione WIDTH, offre la possibilità di visualizzare 40 oppure 80 colonne, e anche l'istruzione COLOR è stata notevolmente ampliata. Solo per fare qualche esempio, grazie all'estensione  $COLOR = (C, xx, yy, zz)$  è possibile variare la sfumatura di un colore C agendo sui tre parametri xx, yy, zz corrispondenti rispettivamente ai valori dei colori Red, Oreen, Blu di sintesi del sistema di codifica ROB. Agendo sull'istruzione COLOR SPRI-TE è possibile assegnare un determinato colore ad uno sprite ed eludere l'istruzione ON SPRITE OOSUB ricorrendo ad alcune operazioni di OR logico tra i colori degli sprite in collisione; con COLOR SPRITES è possibile cambiare il colore di una sola linea di uno sprite specificato, dando vita ad interessanti effetti di animazione. Una interessante serie di innovazioni presenti sul VO 8235 (ma del resto presenti su tutti gli MSX2) riguarda le istruzioni che sfruttano la memoria di supporto dell'orologio interno. Le tre istruzioni in questione sono: SET PASSWORD, SET PROMPT e SET TITLE. Solo una delle istruzioni può essere impiegata in quanto usano la stessa area di memoria e perché solo l'ultima viene «ricordata» dal sistema. La prima permette di definire una password che all'accensione del sistema inibisca ogni operazione se non in-

# **Il software in dotazione**

Nella confezione del Philips è presente, oltre ad un manuale sul Basic MSX (di dimensioni generose e che sembra realizzato abbastanza bene), ad una guida di riferimento contenente i comandi aggiuntivi del Basic MSX2 ed un manuale di istruzioni per l'uso, un pacchetto software consistente in un dischetto da 3,5 pollici accompagnato da due manuali di spiegazioni. Infilando il dischetto nel drive prima dell'accensione del computer, grazie ad un file AUTOE-XEC, viene caricato un menu per la scelta dei programmi presenti sul dischetto: card filer, word processor, designer: un programma grafico dalle discrete possibilità, impiegato per comporre la riproduzione di un quadro del noto artista belga Magritte nella foto di apertura dell'articolo.

Il loro impiego è abbastanza userfriendly grazie al largo impiego di menu e sottomenu. Home Office, è questo il nome del pacchetto, può costituire un prezioso aiuto per chi

voglia svolgere con il VO 8235 attività che non siano esclusivamente l'impiego dei videogiochi, soprattutto hobbystiche, ma anche gestionali ed amministrative. Si tratta di un package che, alla fin fine, risulta essere chiaro e semplice e che permette una comoda e veloce selezione dei programmi card filer, word-processor e designer, grazie al fatto di essere registrati tutti sul medesimo dischetto. MSX Editor, l'elaboratore di testi, grazie alla funzione Help, fornisce informazioni istantanee sul funzionamento semplicemente premendo alcuni tasti; in particolare, sfruttando la dote degli MSX2 di poter disporre di uno schermo da 80 colonne nel modo testo, offre la possibilità di poter vedere direttamente sul monitor il formato di stampa finale unita all'impiego facile e per niente macchinoso, tipico di alcuni programmi professionali forse a volte troppo complicati. MSX Filer è un programma di gestione per archivi di indirizzi, di nominativi, ecc. Usato insieme al Word Processor, consente di implementare l'interessante funzione di «mail merge», per la produzione di lettere personalizzate e relativo abbinamento ad indirizzi selezionati precedentemente. Con Designer è possibile disegnare sfruttando alcune istruzioni grafiche primitive riguardanti poligoni, cerchi o linee; oppure disegnare a mano libera usufruendo di una serie di assi di simmetria che producono interessanti effetti visivi. Sono disponibili parecchi tipi di pennelli e di punte di varia forma e grandezza, ed è possibile operare una vasta scelta di colori completa di numerose sfumature per ogni colore. Tra le altre «features» offerte, si può effettuare il dump sulla stampante in due diversi formati, salvare il disegno su dischetto e prelevarlo a distanza di tempo; operare effetti di moltiplicazione delle figure secondo diversi assi di simmetria; inserire testi nel disegno ed infine, selezionare il modo random in cui il computer «disegna autonomamente» in maniera casuale, offrendo composizioni di una certa spettacolarità, peraltro dif-

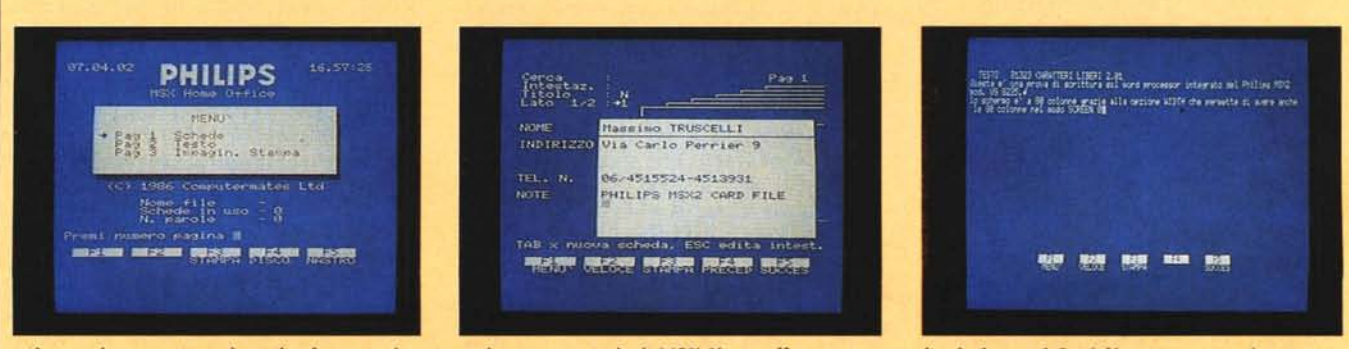

Alcune schermate riguardanti il software in dotazione: il menu principale di MSX Home office, un esempio di scheda con il Card filer, un esempio di scrittura *sul word processor ad 80 colonne.*

### *Philips VG* 8235

trodotta (il livello di sicurezza è piuttosto basso in quanto se non viene introdotta la password corretta non accade nulla di irrimediabile e terribile, ma il VG 8235 si limita esclusivamente a richiedere nuovamente la parola d'ordine). In realtà su un sistema domestico come questo, l'istruzione password non rappresenta certamente un problema. Con la seconda istruzione è possibile modificare il normale prompt MSX «OK» con una qualsiasi stringa composta di un massimo di 6 caratteri. Anche SET TITLE, sfruttando la memoria dell'orologio, consente la visualizzazione di un titolo all'accensione del sistema.

Un discorso a parte meritano le istruzioni che simulano nella memoria RAM l'uso di un disco: per l'appunto

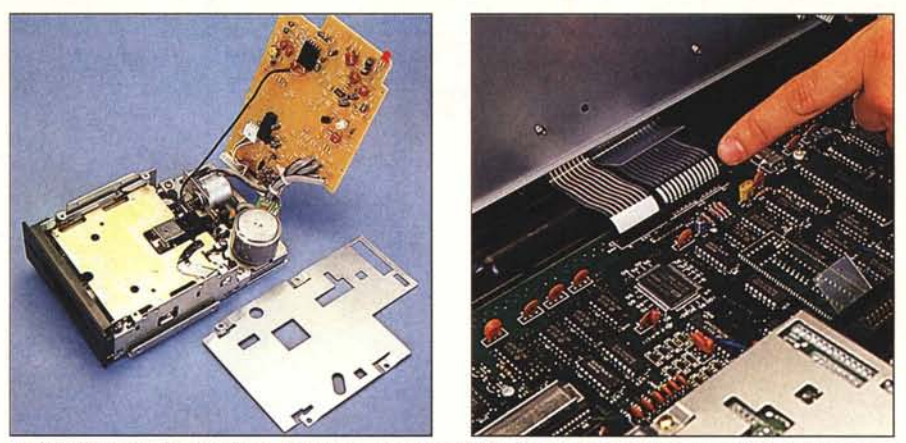

Il disk drive rimosso dal computer e smontato: sono visibili i due motori per il trascinamento del dischetto e *lo spostamento della festino di leffuro.*

*La conne.lsiune mediante due circuiti stampati .flessibili della tastiera alla scheda principale.*

ficilmente riottenibili, ma di cui è possibile memorizzare la sequenza di operazioni che ne hanno permesso la realizzazione, mediante un'apposita opzione offerta dal programma. L'input può avvenire direttamente dalla tastiera (anche se non è la soluzione migliore), da un joystick, da un mouse, da una tavoletta grafica. I diversi modi possono essere mescolati per agevolare al massimo la «creazione».

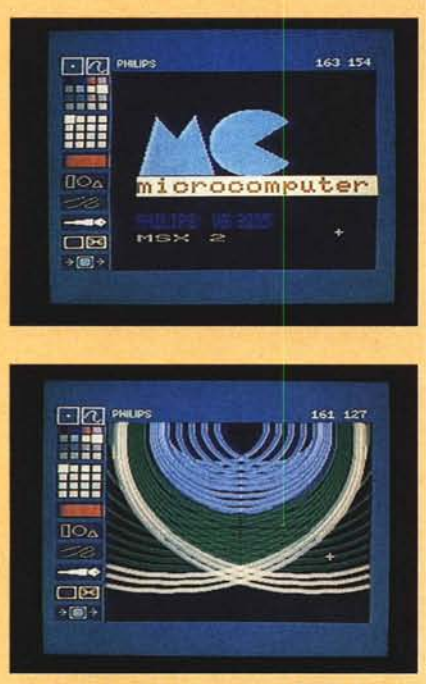

*Due schermate del programma MSX designer: vari tipi di caratteri. un disegno «randomico".*

un RAM-DISK. L'istruzione CALL MEMINI dimensiona lo spazio da riservare nella RAM per abilitarla alla funzione di dischetto virtuale ed è necessario usarla prima di impiegare ogni altra istruzione riguardante tale emulazione. Sfruttando l'istruzione CALL MEMINI seguita dal parametro zero si annulla la funzione di RAM-DISK ed ogni altra istruzion riguardante tale funzione dà come risultato la visualizzazione del messaggio «disk offline». Sfruttando il RAM-DISK è possibile impiegare tutte le istruzioni normalmente utilizzate con un disk drive «vero», insieme ad altre come CALL MFILES, CALL MKILL e CALL MNAME che permettono, rispettivamente, di avere l'elenco dei file presenti nel RAM-DISK, di cancellare determinati file e di operare il «rename» di file presenti nell'area precedentemente definita. Un problema che spesso si verifica con gli MSX è la non completa visualizzazione dello schermo grafico sul lato sinistro del monitor o del televisore impiegato. Sugli MSX2, ed il Philips non si sottrae a questa regola, è ora presente l'istruzione SET AD-JUST che permette di cambiare la posizione iniziale dello spigolo superiore sinistro dello schermo, impiegando la memoria dell'orologio come buffer dei valori corretti, in modo che il computer li «ricordi» al momento dell'accensione.

### Conclusioni

Visto che si tratta di un MSX è difficile non parlarne che bene. Il VG 8235 non si sottrae alle considerazioni riguardanti la versatilità tipica dello standard MSX, destinato sicuramente a guadagnarsi una fetta importante del settore degli home computer grazie al-

la sua affìdabilità, alla compatibilità del software tra i modelli di varie marche, alla compatibilità tra le versioni successive dello standard, e forse soprattutto, grazie al marchio Microsoft che si cela dietro al Basic, al sistema operativo ed alle norme che regolano lo standard. In particolare, per ciò che riguarda il VG 8235, il drive incorporato, la dotazione di software applicativo di buona fattura, la presenza sul mercato di ottimi pacchetti gestionali specificatamente sviluppati su questo computer (la stessa Philips ha elaborato in collaborazione con una software house milanese un package gestionaleamministrativo, denominato Gest-Pack, composto da 5 moduli acquistabili anche separatamente, dalle caratteristiche semiprofessionali), da non trascurare, a beneficio anche degli altri MSX, non possono che deporre a favore: tornando al Philips il prezzo di vendita, specialmente nella versione comprensiva di periferiche ed accessori, è tutto sommato competitivo ed ancora abbastanza equilibrato con le caratteristiche offerte. Forse, unico appunto che si può muovere, è l'aver voluto dotare il VG 8235 di un drive singola faccia invece di un più comodo e fuzionale doppia faccia da 720 Kbyte. Del resto, se è vero quello che si dice, quanto prima dovremmo avere una ulteriore versione del VG 8235, che offrirà, oltre al drive doppia faccia, anche la possibilità di poter usufruire del «super impose» particolarmente ricercato negli ultimi tempi da molti videoappassionati. Su questo fronte, non sono da dimenticare le voci, sempre più insistenti, riguardanti l'interfacciamento delle CD-ROM con gli MSX, che pare rappresentino, insieme ai sistemi MS-DOS, gli «interlocutori» più adatti a tale tipo di memorie di massa. ••